# **Lab 3 - Modeling knowledge with RDF**

### **1. RDF Model**

Why is the node for "http://www.w3.org/" oval and the node for "World Wide Web **Consortium" rectangular? What's the difference between these two resources?** http://www.w3c.org is URI and it lik to some resource. "World Wide Web Consorcium" node is just an literal and it doesnt link anywhere. Different shape helps to find differend between node types. Oval nodes can be linked to other nodes. Rectangles can be only leafs.

**What's the meaning of the nodes for genid:A15816 and genid:A15815 objects?** This objects represents ID of resource, havve properties providing more information about resource.

## **2. Modeling knowledge with RDF graphs**

#### **How can you represent relations with more than 2 resources involved?**

You can introduce an intermediate node which till act as "link" between those (more than 2) resources. Formally such node may be represented as type rdf:Bag [http://www.w3schools.com/](http://www.w3schools.com/rdf/rdf_containers.asp) rdf/rdf containers.asp or other container which may better suit the relation being modeled. In our example children are modeled using a Bag.

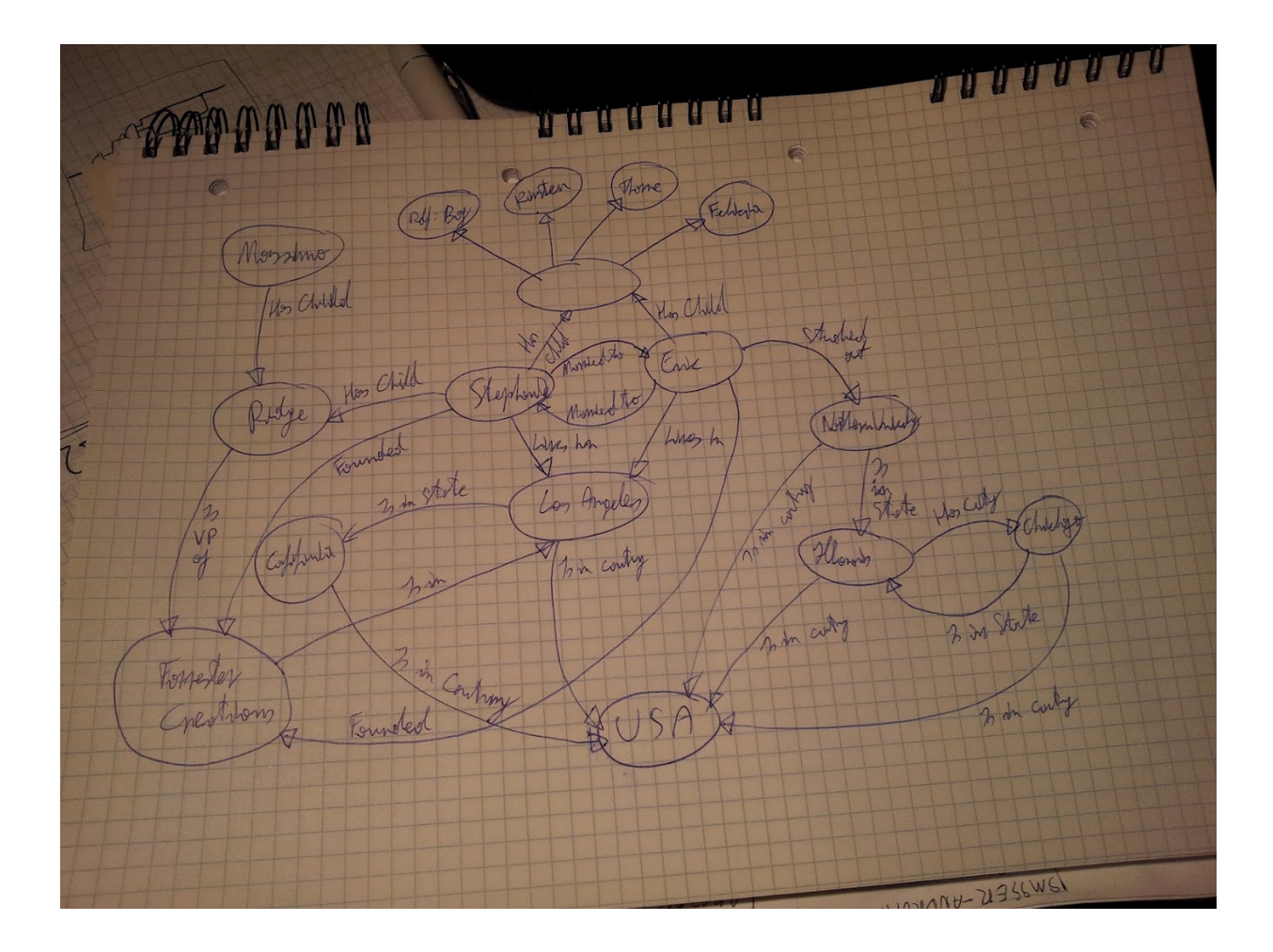

### **3. Modeling knowledge with RDF triples**

#### **bnb.ttl**

```
@prefix rdf: <http://www.w3.org/1999/02/22-rdf-syntax-ns#>.
@prefix xsd: <http://www.w3.org/2001/XMLSchema#>.
@prefix bnb: <http://project13.pl/rdf/bnb#>.
bnb:eric
  bnb:has_child _:forrester_children;
  bnb:married_to bnb:stephanie;
 bnb:studied_at bnb:northwestern_university;
 bnb:founder_of bnb:forrester_creations.
bnb:stephanie
  bnb:has_child _:forrester_children;
 bnb:has child bnb:ridge;
 bnb: married to bnb: eric;
  bnb:founder_of bnb:forrester_creations.
_:forrester_children
   rdf:type rdf:Bag;
```

```
rdf: 1 bnb:kristen;
 rdf: 2 bnb:thorne;
 rdf: 3 bnb:felicia.
bnb:massimo
 bnb:has child bnb:ridge.
bnb:ridge
 bnb: is vp_of bnb:forrester_creations.
bnb:northwestern_university
bnb:is_in_state bnb:illonois;
bnb:is_in_country "USA"^^xsd::string.
bnb:forrester_creations
 bnb:is in bnb:los_angeles;
 bnb:is_in_country "USA"^^xsd::string.
bnb:chicago
bnb: is in state bnb:illonois;
bnb: is in country "USA"^^xsd::string.
bnb:illonois
 bnb:has_city bnb:chicago;
bnb: is in country "USA"^^xsd::string.
bnb:los_angeles
bnb: is in state bnb:california;
bnb:is_in_country "USA"^^xsd::string.
bnb:california
 bnb:has city bnb:los_angeles;
 bnb:is in country "USA"^^xsd::string.
```
#### **bnb.xml (RDF/XML)**

```
<?xml version="1.0"?>
<rdf:RDF xmlns:rdf="http://www.w3.org/1999/02/22-rdf-syntax-ns#" 
xmlns:bnb="http://project13.pl/rdf/bnb#" xmlns:xsd="http://www.w3.org/
2001/XMLSchema#">
     <rdf:Description rdf:about="http://project13.pl/rdf/bnb#eric">
           <br/>bhb:has child>
                 <rdf:Bag rdf:nodeID="forrester_children">
                      <rdf:li rdf:resource="http://project13.pl/rdf/
bnb#kristen" />
                      <rdf:li rdf:resource="http://project13.pl/rdf/
bnb#thorne" />
                      <rdf:li rdf:resource="http://project13.pl/rdf/
bnb#felicia" />
                \langlerdf:Bag>
           </bnb:has_child>
           <bnb:married_to>
                <rdf:Description rdf:about="http://project13.pl/rdf/
bnb#stephanie">
                      <bnb:has_child rdf:nodeID="forrester_children" />
                      <bnb:has_child>
```

```
<rdf:Description rdf:about="http://
project13.pl/rdf/bnb#ridge">
                                 <bnb:is_vp_of rdf:resource="http://
project13.pl/rdf/bnb#forrester_creations" />
                            </rdf:Description>
                      </bnb:has_child>
                      <bnb:married_to rdf:resource="http://
project13.pl/rdf/bnb#eric" />
                      <bnb:founder_of rdf:resource="http://
project13.pl/rdf/bnb#forrester_creations" />
                </rdf:Description>
           </bnb:married_to>
           <bnb:studied_at>
                <rdf:Description rdf:about="http://project13.pl/rdf/
bnb#northwestern_university">
                      <bnb:is_in_state>
                            <rdf:Description rdf:about="http://
project13.pl/rdf/bnb#illonois">
                                 <bnb:has_city>
                                       <rdf:Description 
rdf:about="http://project13.pl/rdf/bnb#chicago">
                                             <bnb:is_in_state 
rdf:resource="http://project13.pl/rdf/bnb#illonois" />
                                             <bnb:is_in_country 
rdf:datatype="http://www.w3.org/2001/XMLSchema#:string">USA</
bnb:is_in_country>
                                       </rdf:Description>
                                 </bnb:has_city>
                                 <bnb:is_in_country 
rdf:datatype="http://www.w3.org/2001/XMLSchema#:string">USA</
bnb:is_in_country>
                            </rdf:Description>
                      </bnb:is_in_state>
                      <bnb:is_in_country rdf:datatype="http://
www.w3.org/2001/XMLSchema#:string">USA</bnb:is_in_country>
                </rdf:Description>
           </bnb:studied_at>
           <bnb:founder_of>
                <rdf:Description rdf:about="http://project13.pl/rdf/
bnb#forrester_creations">
                      \n  <b>bnb:is</b> in>\n<rdf:Description rdf:about="http://
project13.pl/rdf/bnb#los_angeles">
                                 <bnb:is_in_state>
                                       <rdf:Description
```

```
rdf:about="http://project13.pl/rdf/bnb#california">
                                             <bnb:has_city 
rdf:resource="http://project13.pl/rdf/bnb#los_angeles" />
                                             <bnb:is_in_country 
rdf:datatype="http://www.w3.org/2001/XMLSchema#:string">USA</
bnb:is_in_country>
                                       </rdf:Description>
                                  </bnb:is_in_state>
                                  <bnb:is_in_country 
rdf:datatype="http://www.w3.org/2001/XMLSchema#:string">USA</
bnb:is_in_country>
                            </rdf:Description>
                      \langle/bnb:is in>
                      <bnb:is_in_country rdf:datatype="http://
www.w3.org/2001/XMLSchema#:string">USA</bnb:is_in_country>
                 </rdf:Description>
           </bnb:founder_of>
     </rdf:Description>
     <rdf:Description rdf:about="http://project13.pl/rdf/bnb#massimo">
           <bnb:has_child rdf:resource="http://project13.pl/rdf/
bnb#ridge" />
     </rdf:Description>
\langle/rdf:RDF>
```
#### **4 Modeling knowledge with RDF/XML**

```
<?xml version="1.0" encoding="utf-8" ?>
<rdf:RDF
   xmlns:rdf="http://www.w3.org/1999/02/22-rdf-syntax-ns#"
   xmlns:lb="http://www.example.com/mylibrary">
   <rdf:Description rdf:about="http://example.com/mylibrary#CssGuide">
     <lb:author>Eric Meyer</lb:author>
     <lb:title>CSS: The define guide</lb:title>
     <lb:year>2008<lb:year>
  </rdf:Description>
   <rdf:Description rdf:about="http://example.com/mylibrary#Webdesing">
     <lb:author>Dan Cederholm</lb:author>
     <lb:title>Buletproof web desing</lb:title>
     <lb:year>2008<lb:year>
   </rdf:Description>
   <rdf:Description rdf:about="http://example.com/mylibrary#Rails">
     <lb:author>Sam Ruby</lb:author>
     <lb:author>Dave Thomas</lb:author>
     <lb:author>David Heinemeier Hansson</lb:author>
     <lb:title>Agile Web Development with Rails</lb:title>
```

```
 <lb:year>2011<lb:year>
 </rdf:Description>
  <rdf:Description rdf:about="http://example.com/mylibrary#HeartOfDarkness">
     <lb:author>Joseph Conrad</lb:author>
    <lb:title>Heart of Darkness</lb:title>
    <lb:year>2010<lb:year>
  </rdf:Description>
  <rdf:Description rdf:about="http://example.com/mylibrary#Gladiator">
      <lb:title>Gladiator</lb:title>
      <lb:director>Ridley Scott</lb:director>
      <lb:actors>
       <rdf:Bag>
      <rdf:li rdf:resource="http://example.com/actor/Russel_Crow" />
      <rdf:li rdf:resource="http://example.com/actor/Joaquin_Phoenix" />
      <rdf:li rdf:resource="http://example.com/actor/Connie_Nielsen" />
     \langlerdf:Bag>
      </lb:actors>
      <lb:year>2000</lb:year>
    </rdf:Description>
  <rdf:Description rdf:about="http://example.com/mylibrary#Gladiator">
      <lb:title>Forest Gump</lb:title>
      <lb:director>Robert Zemeckis</lb:director>
      <lb:actors>
       <rdf:Bag>
      <rdf:li rdf:resource="http://example.com/actor/Robin_Wright" />
      <rdf:li rdf:resource="http://example.com/actor/Tom_Hanks" />
     \langlerdf:Bag>
      </lb:actors>
      <lb:year>1994</lb:year>
   </rdf:Description>
\langle/rdf:RDF>
Namespace:
<rdf:Property rdf:about="http://www.example.com/mylibrary#author">
 <rdfs:isDefinedBy rdf:resource="http://www.example.com/mylibrary#"/>
<rdfs:label>author</rdfs:label>
<rdfs:comment>The subject is an author of item.</rdfs:comment>
<rdfs:range rdf:resource="http://www.w3.org/2000/01/rdf-schema#Class"/
><rdfs:domain rdf:resource="http://www.w3.org/2000/01/rdf-
schema#Resource"/>
</rdf:Property>
<rdf:Property rdf:about="http://www.example.com/mylibrary#title">
 <rdfs:isDefinedBy rdf:resource="http://www.example.com/mylibrary#"/>
 <rdfs:label>title</rdfs:label>
<rdfs:comment>The subject is an title of item.</rdfs:comment>
<rdfs:range rdf:resource="http://www.w3.org/2000/01/rdf-schema#Class"/
>
<rdfs:domain rdf:resource="http://www.w3.org/2000/01/rdf-
schema#Resource"/>
</rdf:Property>
```

```
<rdf:Property rdf:about="http://www.example.com/mylibrary#year">
  <rdfs:isDefinedBy rdf:resource="http://www.example.com/mylibrary#"/>
<rdfs:label>year</rdfs:label>
  <rdfs:comment>The subject is an year when item was published.</
rdfs:comment>
<rdfs:range rdf:resource="http://www.w3.org/2000/01/rdf-schema#Class"/
><rdfs:domain rdf:resource="http://www.w3.org/2000/01/rdf-
schema#Resource"/>
</rdf:Property>
<rdf:Property rdf:about="http://www.example.com/mylibrary#director">
  <rdfs:isDefinedBy rdf:resource="http://www.example.com/mylibrary#"/>
<rdfs:label>director</rdfs:label>
 <rdfs:comment>The subject is an director of item.</rdfs:comment>
<rdfs:range rdf:resource="http://www.w3.org/2000/01/rdf-schema#Class"/
>
<rdfs:domain rdf:resource="http://www.w3.org/2000/01/rdf-
schema#Resource"/>
</rdf:Property>
<rdf:Property rdf:about="http://www.example.com/mylibrary#actors">
 <rdfs:isDefinedBy rdf:resource="http://www.example.com/mylibrary#"/>
 <rdfs:label>actors</rdfs:label>
 <rdfs:comment>The collection of actors that played role in move.</
rdfs:comment>
<rdfs:range rdf:resource="http://www.w3.org/2000/01/rdf-schema#Class"/
\geq<rdfs:domain rdf:resource="http://www.w3.org/2000/01/rdf-
schema#Resource"/>
</rdf:Property>
```
### **7. RDF Visualization**

RDF Gravity, while sufficient for this simple task of showing a very small graph saldy wouldn't be up to the task of displaying real-life data collections - filtering is very limited and no means of data exploration (browsing though nodes) are provided.

Visualization of firs rdf:

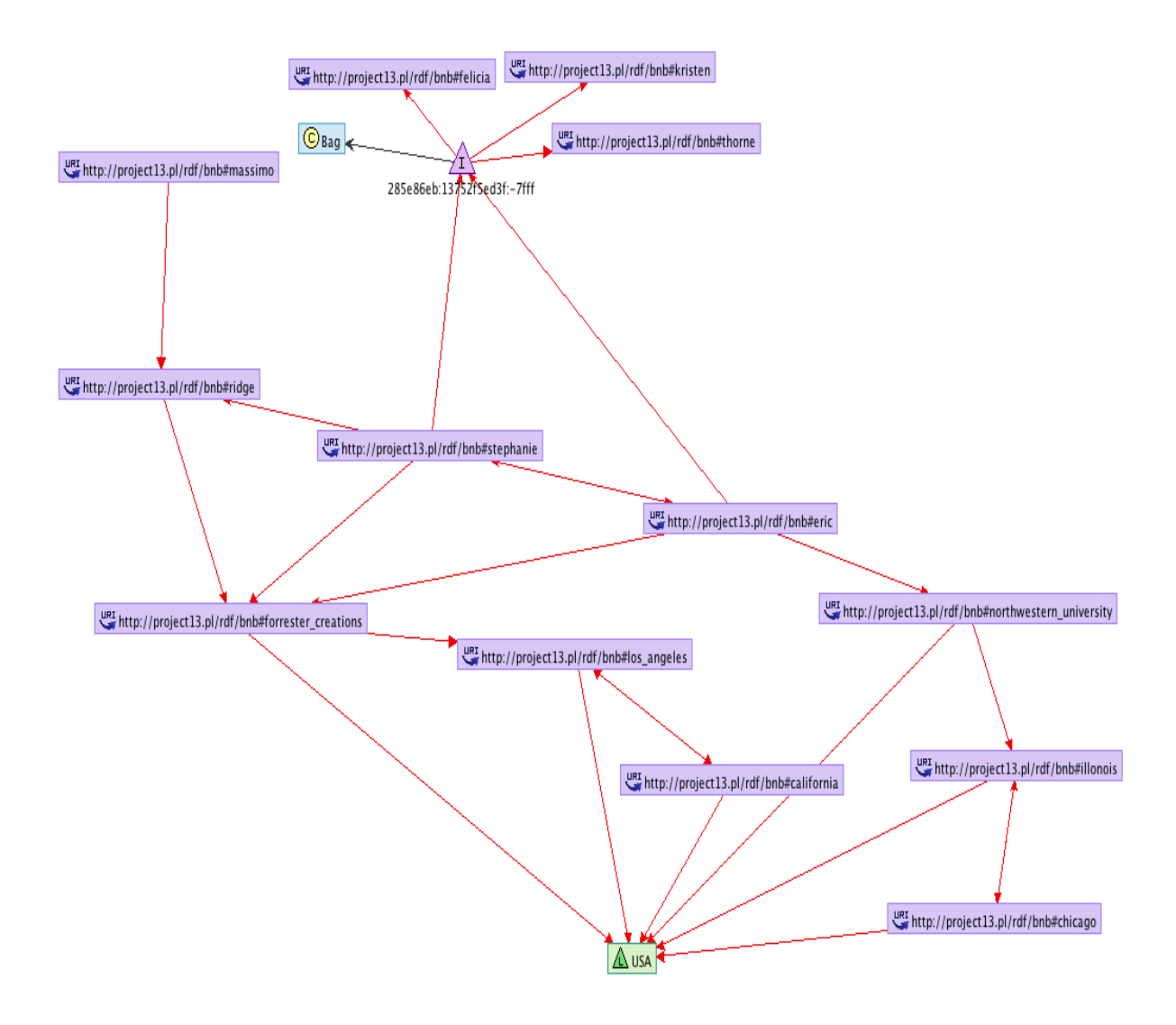

Visualization of tasks 4+:

 $\overline{\phantom{a}}$